加熱電力早見表 》水·空気·金属に分けて計算し、安全率α=1.25とした。

### 1 流れない水

計算式:W[W]=(0.2778×C×d×V×Δt/H)×α…(1) パラメータ:C=4.18kJ/ (kg・℃) d=1kg/L H=1h(時間)α=1.25 大気圧における計算値とする

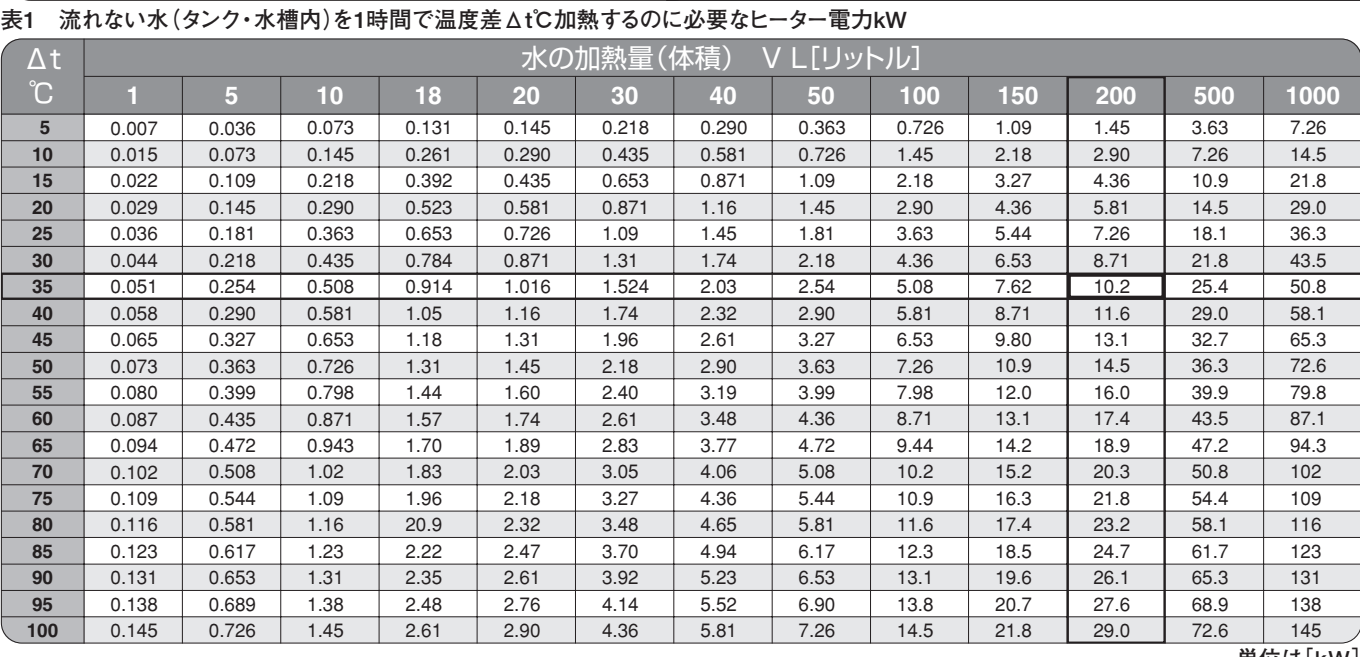

**単位は[kW]**

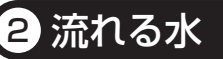

計算式:W[W]=(0.2778×60×C×d×V×Δt)×α…(2) パラメータ:C=4.18 kJ/(kg・℃) d=1kg/L α=1.25 大気圧における計算値とする

### **表2 流れる水を温度差Δt℃まで加熱するのに必要なヒーター電力kW**

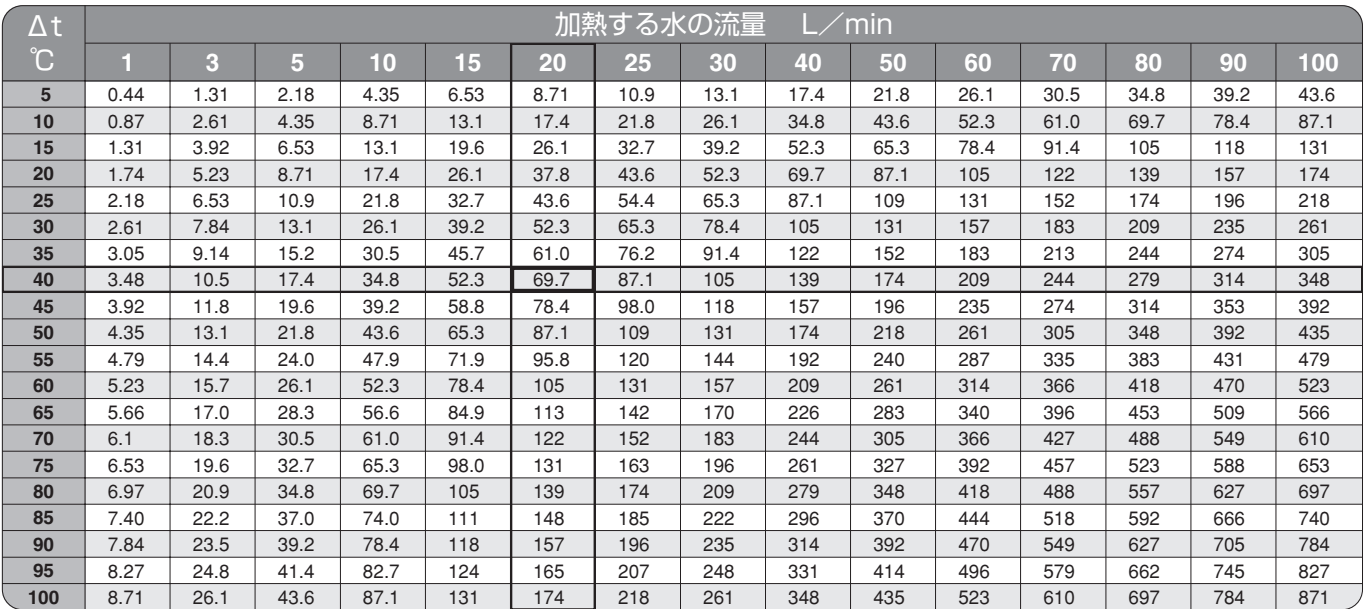

資 料

**単位は[kW]**

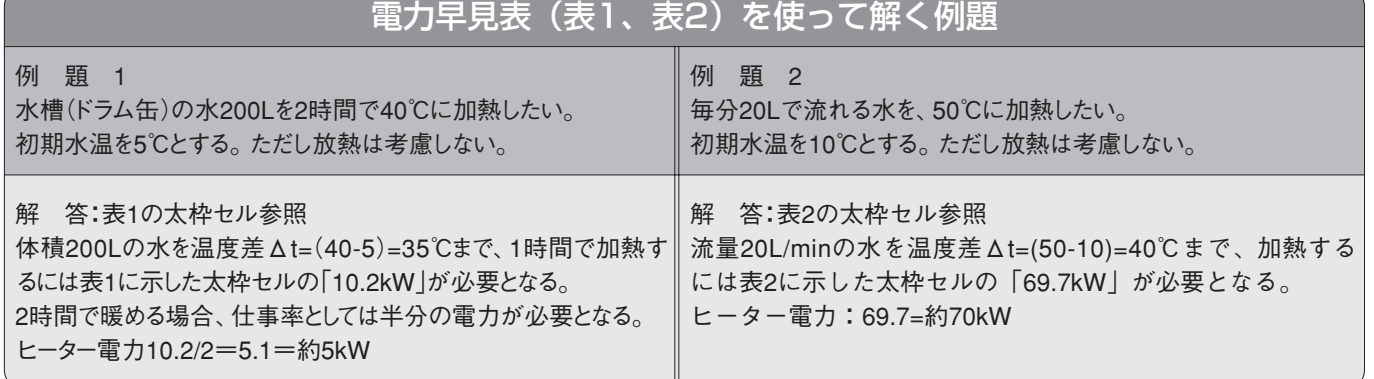

# 加熱電力早見表 》 冰・空気・金属に分けて計算し、安全率α=1.25とした。

## 3 流れない空気

計算式:W[W]=(0.2778×C×d×V×Δt/H)×α…(3) パラメータ:C=1.007 kJ/(kg・℃) d=1.251kg/m3 H=1h(時間)α=1.25 大気圧における計算値とする

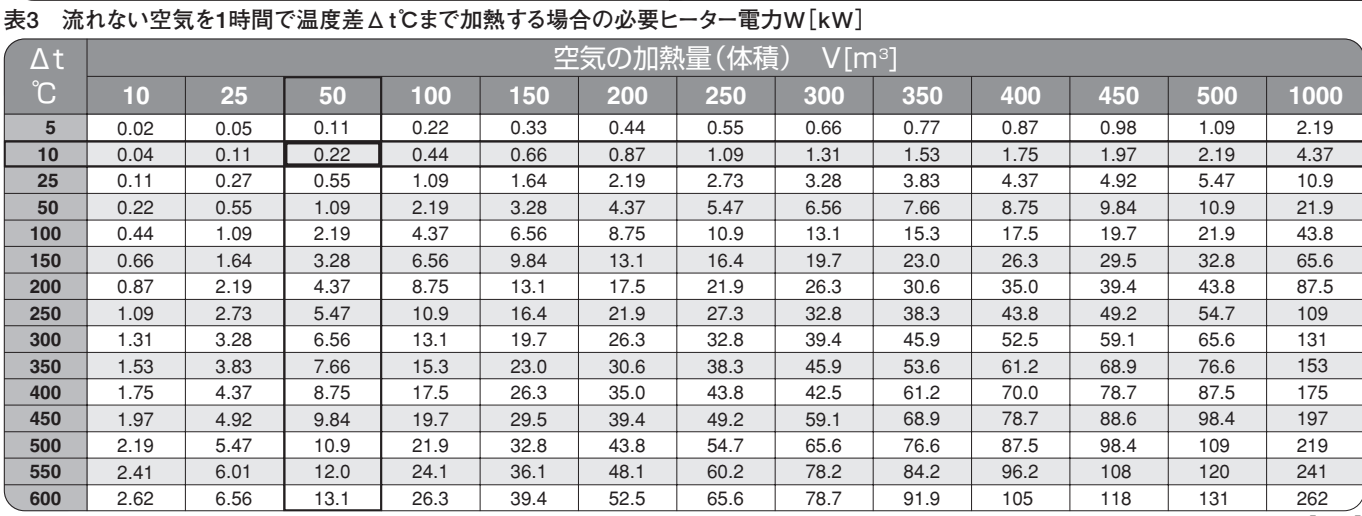

**単位は[kW]**

# 4 流れる空気

計算式:W[W]=(0.2778×60×C×d×V×Δt)×α…(4) パラメータ:C=1.007 kJ/ (kg・℃) d=1.251kg/m3 α=1.25 大気圧における計算値とする

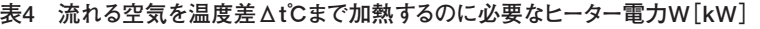

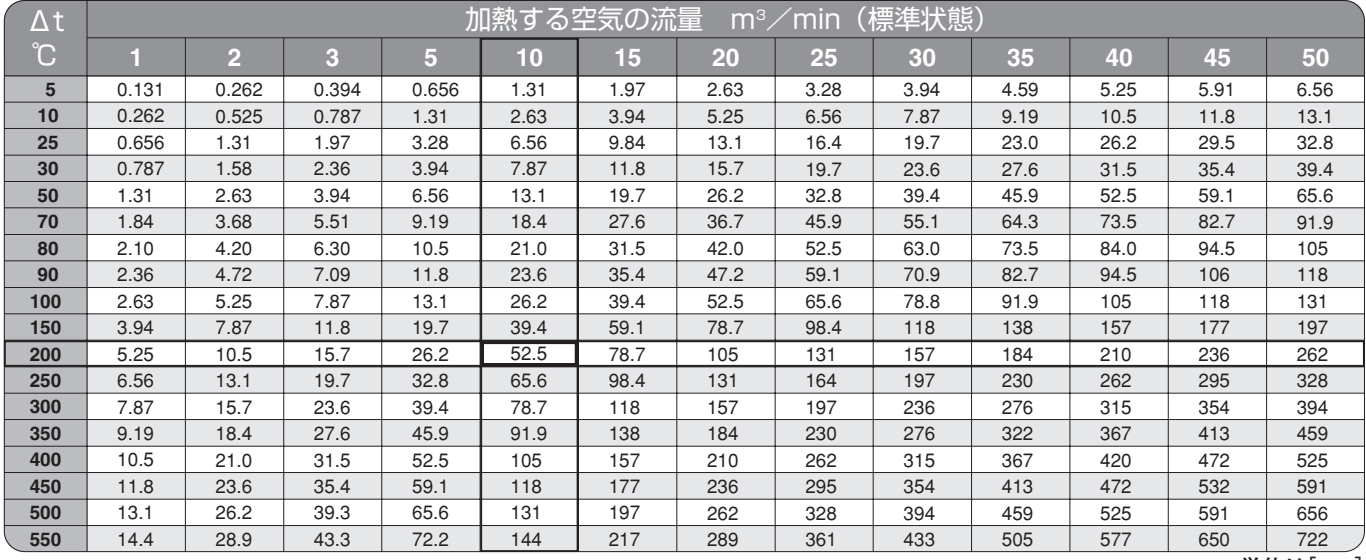

**単位は[kW]**

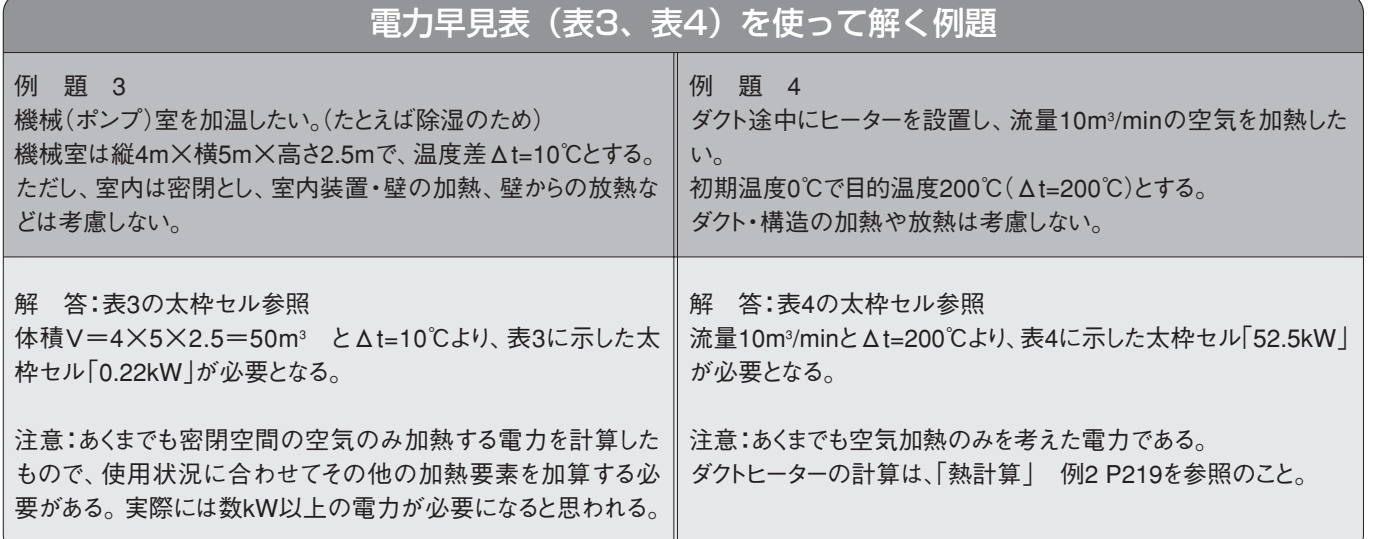

加熱電力早見表 》水·空気·金属に分けて計算し、安全率α=1.25とした。

### 5 金属:ステンレス

計算式:W[W]=(0.2778×C×d×V×Δt/H)×α…(5) パラメータ:C=0.5 kJ/ (kg・℃) d=7.82kg/L H=1h(時間)α=1.25 大気圧における計算値とする

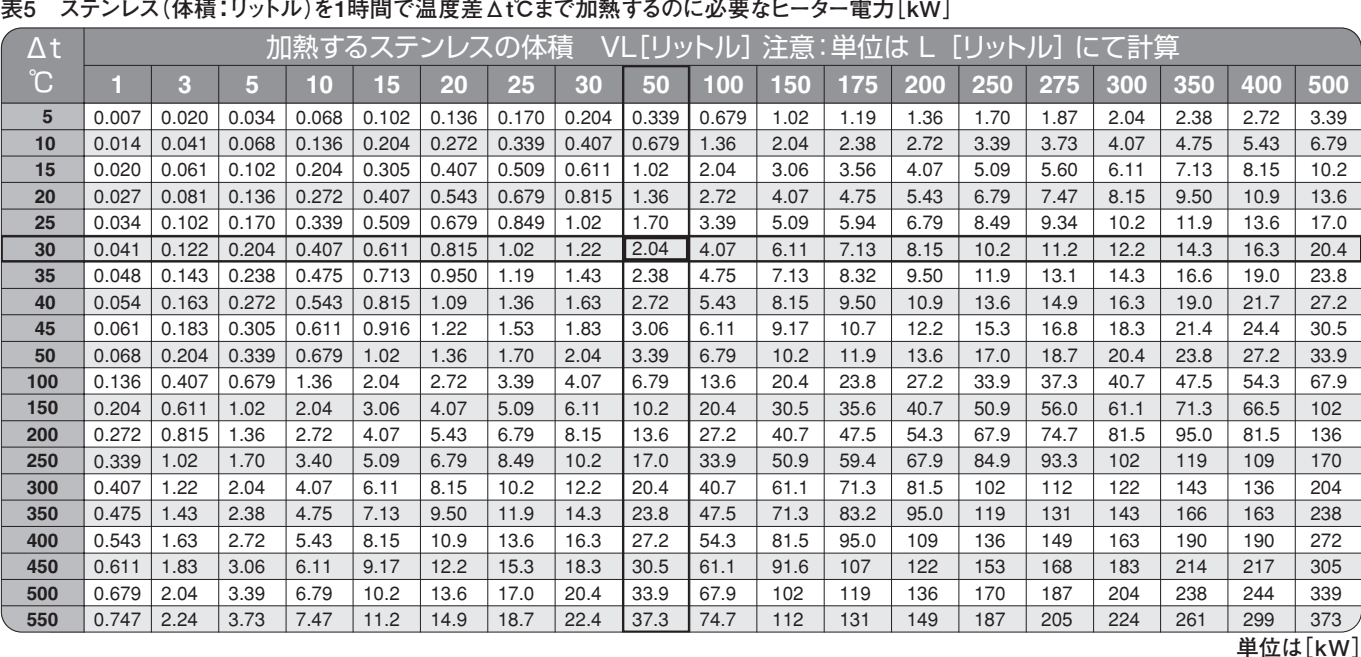

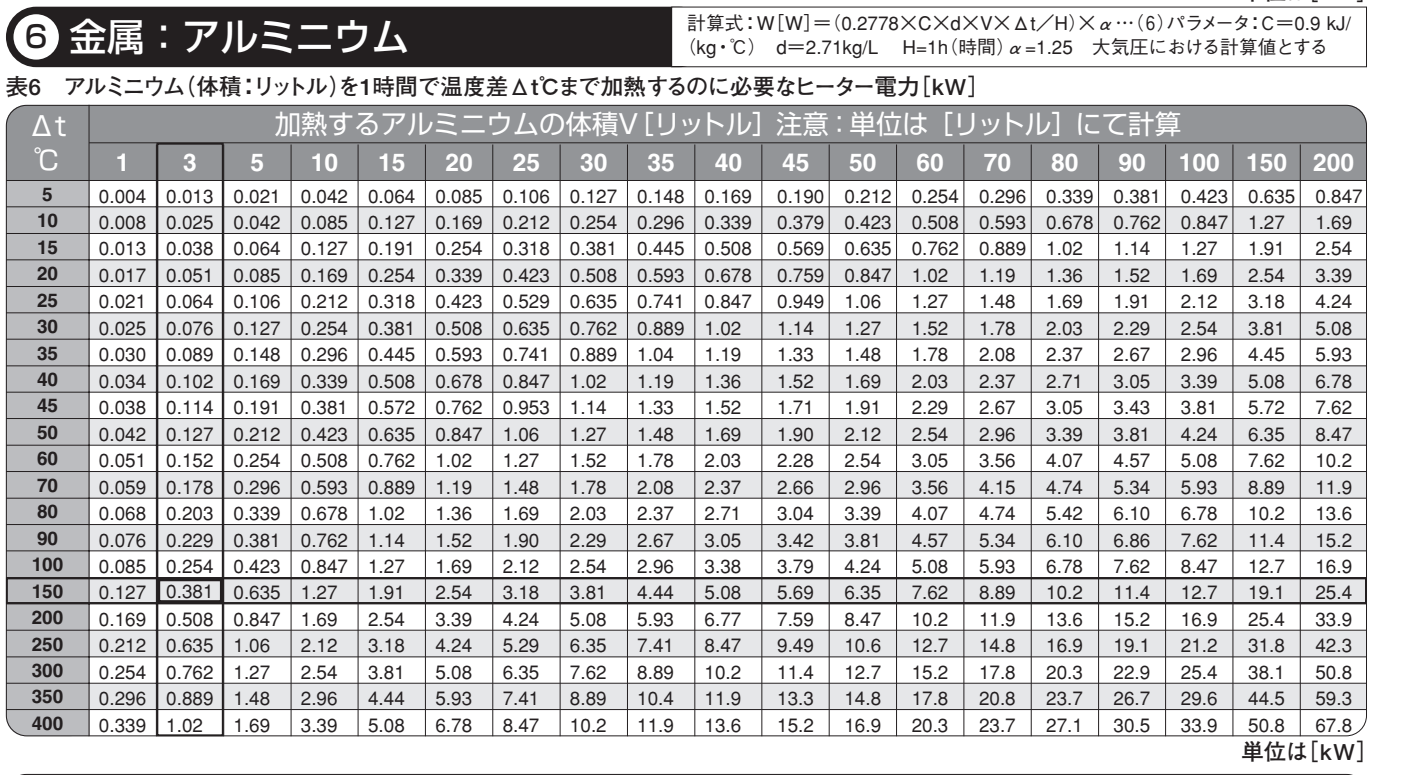

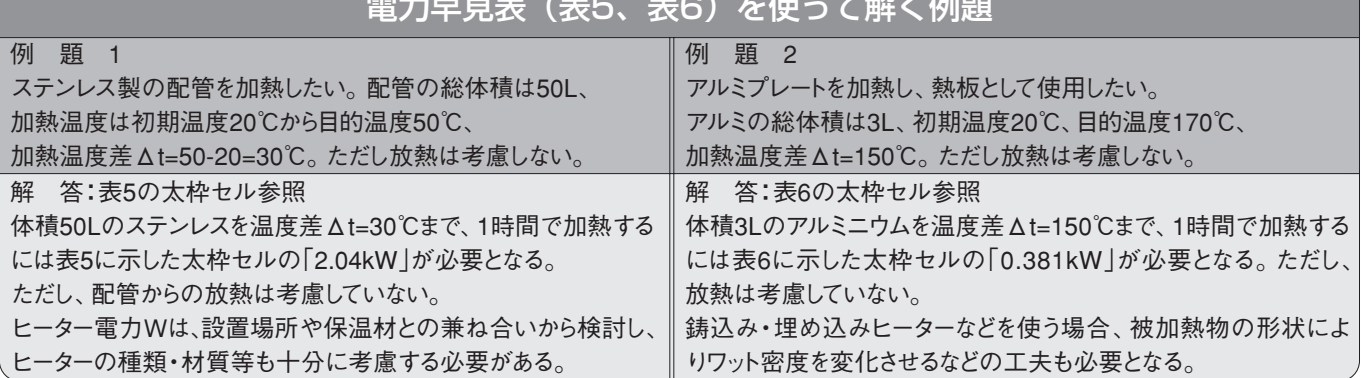

 $3\Box \pm (1\Box \pm \Box \rightarrow \Box \rightarrow \Box \rightarrow \Box \rightarrow \Box \rightarrow \Box$ 

## 7 流れない水

 $\Delta t = W \times H / (0.2778 \times C \times d \times V \times \alpha) \cdots (7)$ 

C= 4.18 kJ/(kg・℃) d=1kg/L H = 1h(時間)体積V = L(リットル)

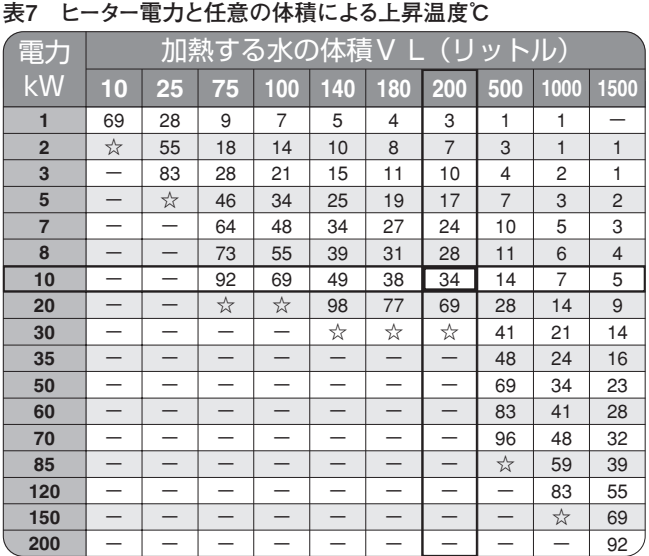

### 9 流れない空気

 $\Delta t$ =WXH/(0.2778XCXdXVX $\alpha$ )…(9)

C=1.007 kJ/(kg・℃)d=1.251kg/ m3 H=1h(時間)流量V = m3 (標準状態)|

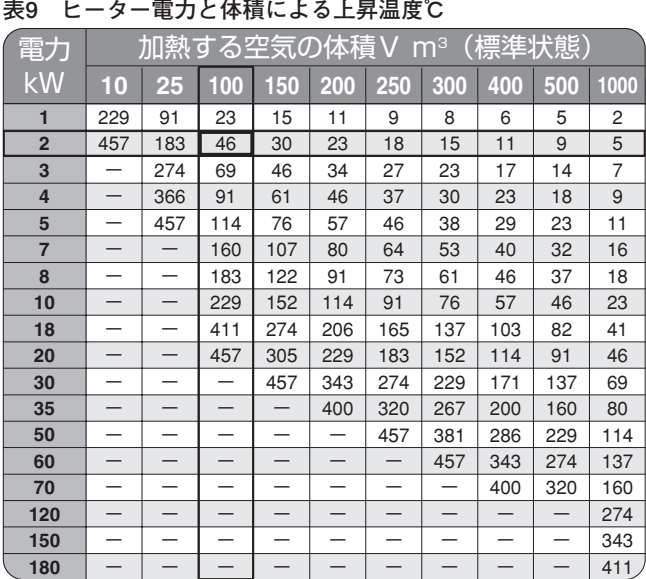

 $\pmb{\text{J}}$   $\pmb{\text{I}}$   $\pmb{\text{R}}$  ,  $\pmb{\text{E}} \equiv \pmb{\text{E}}$  ,  $\pmb{\text{E}}$  ,  $\pmb{\text{I}}$  ,  $\text{I}}$  ,  $\text{I}$  ,  $\text{I}$  ,  $\text{I}$  ,  $\text{I}$  ,  $\text{I}$  ,  $\text{I}$  ,  $\text{I}$  ,  $\text{I}$  ,  $\pmb{\text{I}}$  ,  $\pmb{\text{I}}$  ,  $\pmb{\text{I}}$  ,  $\pmb{\text{$ 

## 8 流れる水

 $\Delta t = W / (0.2778 \times 60 \times C \times d \times V \times \alpha) \cdots (8)$ C= 4.18 kJ/(kg·℃) d = 1kg/L 流量V = L/min

表8 ヒーター電力と任意の流量による上昇温度℃

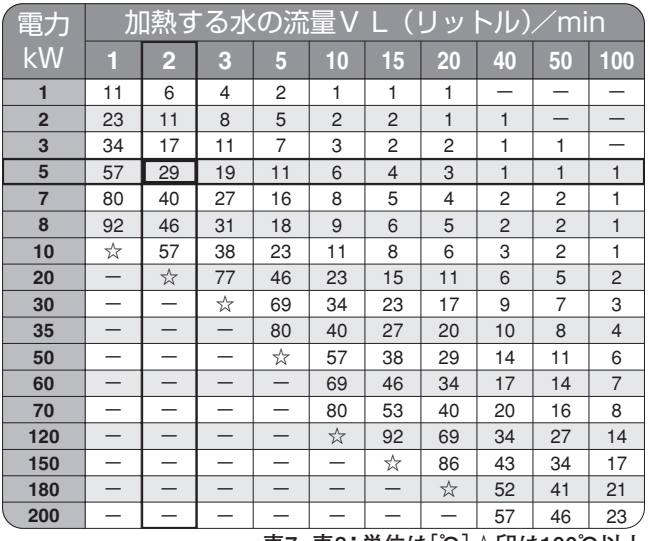

**表7・表8:単位は[℃]☆印は100℃以上**

### 流れる空気

計算式 Δt=W/(0.2778×60×C×d×V×α)…(10) C=1.007 kJ/(kg・K)d=1.251kg/m $^{\circ}$  流量V = m $^{\circ}$ /min(標準状態)

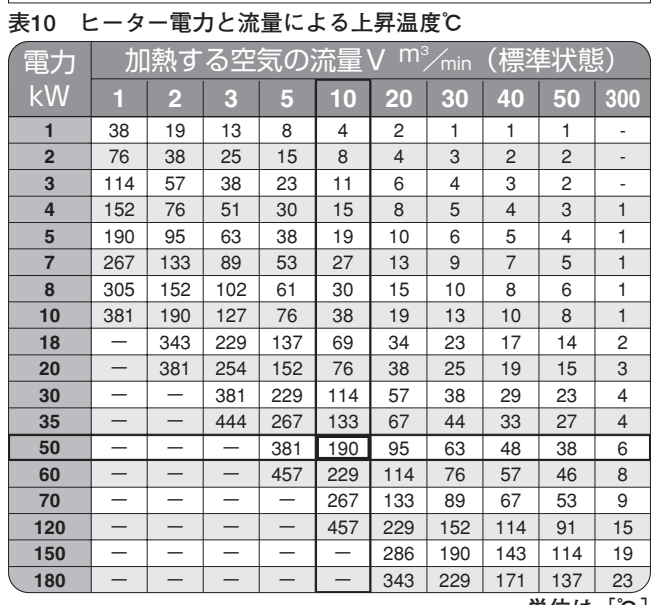

**単位は[℃]**

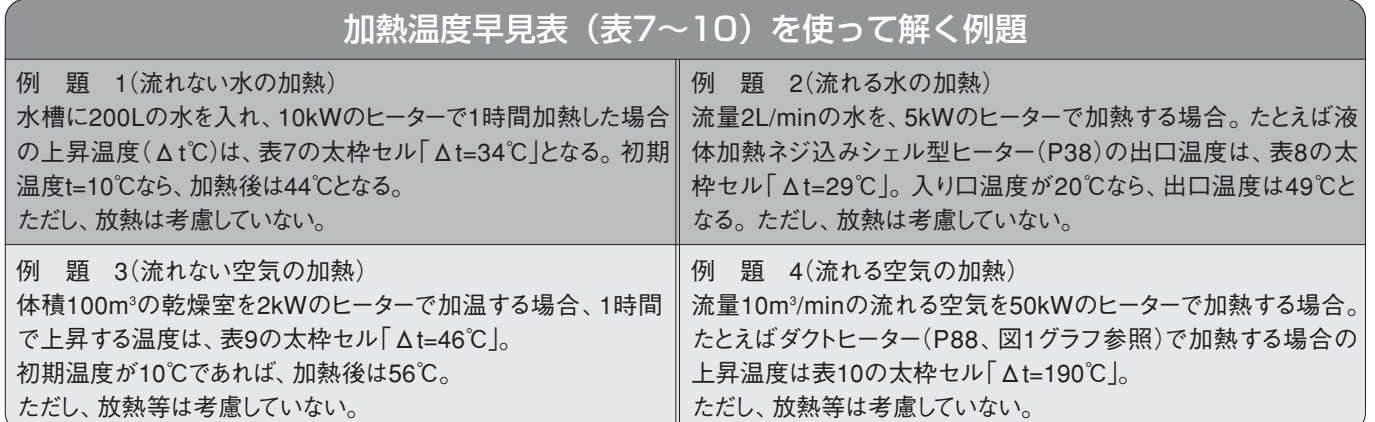